#### МИНОБРНАУКИ РОССИИ

ФЕДЕРАЛЬНОЕ ГОСУДАРСТВЕННОЕ БЮДЖЕТНОЕ ОБРАЗОВАТЕЛЬНОЕ УЧРЕЖДЕНИЕ ВЫСШЕГО ОБРАЗОВАНИЯ

#### «БЕЛГОРОДСКИЙ ГОСУДАРСТВЕННЫЙ ТЕХНОЛОГИЧЕСКИЙ УНИВЕРСИТЕТ им. В.Г.ШУХОВА» (БГТУ им. В.Г. Шухова)

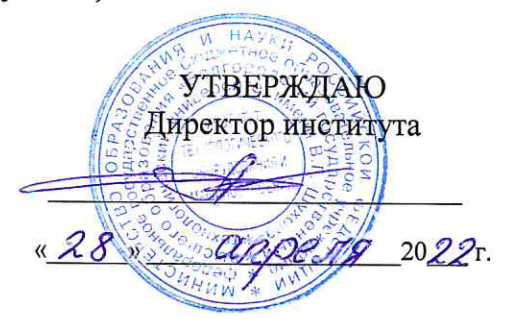

#### РАБОЧАЯ ПРОГРАММА дисциплины

Промышленный дизайн

специальность:

15.05.01 Проектирование технологических машин и комплексов

#### специализация:

15.05.01-24 Проектирование технологических машин и комплексов

Квалификация

инженер

Форма обучения очная

Институт технологического оборудования и машиностроения

Кафедра механического оборудования

Белгород 2022

Рабочая программа составлена на основании требований:

- Федерального государственного образовательного стандарта высшего образования - специалитет по специальности 15.05.01 Проектирование технологических машин и комплексов. VTB. 09.08.2021 г. № 732
- учебного плана, утвержденного ученым советом **FLATA** им. В.Г. Шухова в 2022 году.

Составитель: к.т.н., доцент (С.И. Анциферов)

Рабочая программа обсуждена на заседании кафедры Механического оборудования

« 26 » апреля 2022 г., протокол № 17 Заведующий кафедрой: д.т.н, проф. (В.С. Богданов) Рабочая программа согласована с выпускающей кафедрой Механического оборудования Заведующий кафедрой: д.т.н., проф. (В.С. Богданов) 2022 г.  $\rightarrow$  0

Рабочая программа одобрена методической комиссией института

« 28 » *ССПРЕЛЯ* 2022 г., протокол № 8 Председатель к.т.н., доцент (П.С. Горшков)

# **1. ПЛАНИРУЕМЫЕ РЕЗУЛЬТАТЫ ОБУЧЕНИЯ ПО ДИСЦИПЛИНЕ**

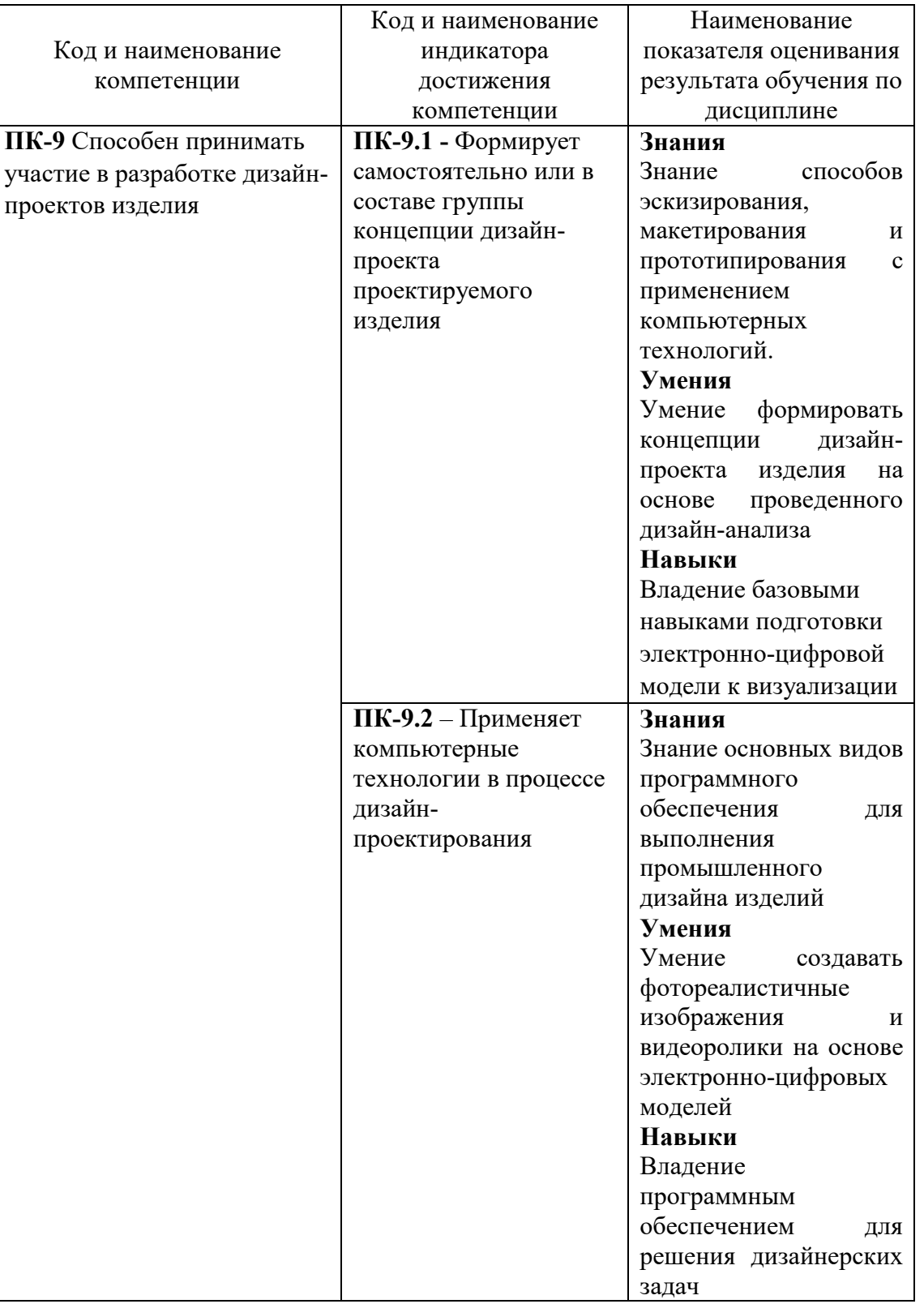

#### **2. МЕСТО ДИСЦИПЛИНЫ В СТРУКТУРЕ ОБРАЗОВАТЕЛЬНОЙ ПРОГРАММЫ**

**Компетенция ПК-9** Способен принимать участие в разработке дизайн-проектов изделия

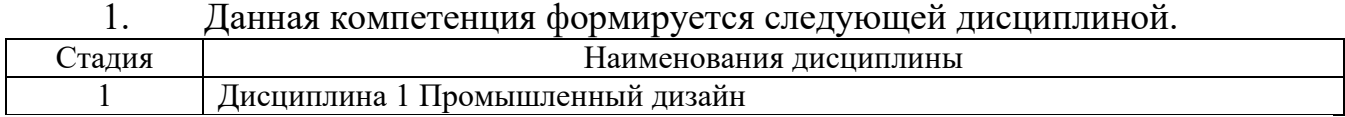

## **3. ОБЪЕМ ДИСЦИПЛИНЫ**

Общая трудоемкость дисциплины составляет 5 зач. единиц, 180 часов. Дисциплина реализуется в рамках практической подготовки. Форма промежуточной аттестации **дифференцированный зачет.**

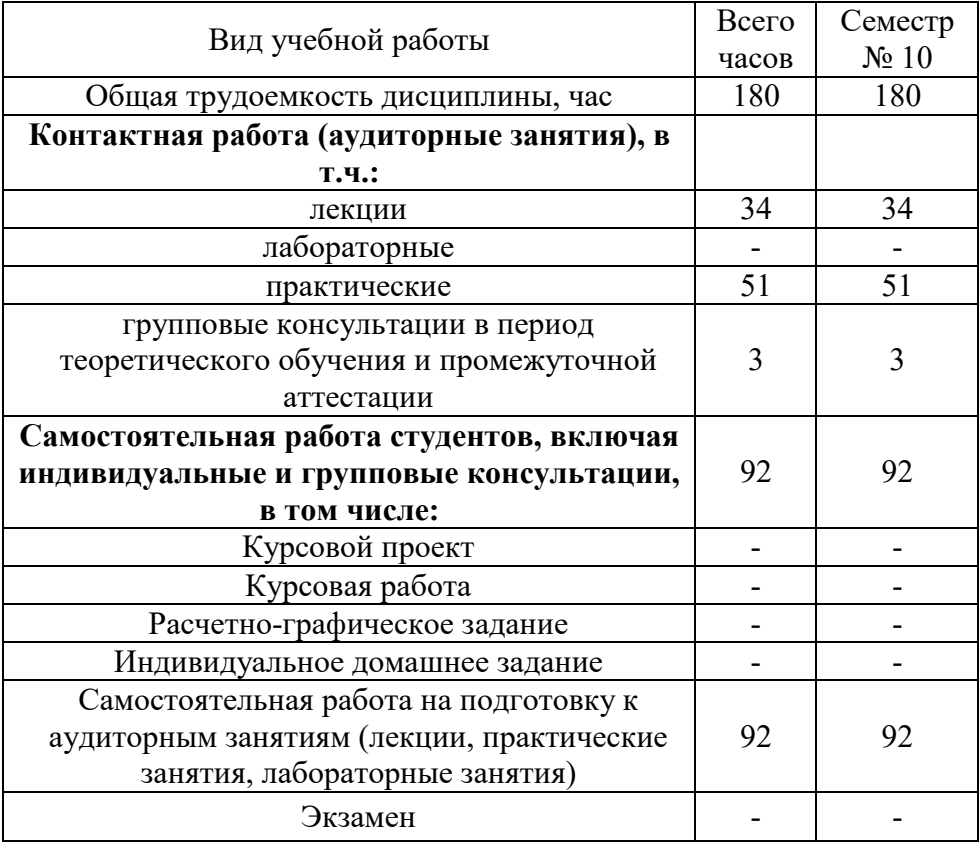

# **4. СОДЕРЖАНИЕ ДИСЦИПЛИНЫ**

#### **4.1 Наименование тем, их содержание и объем Курс 5 Семестр 10**

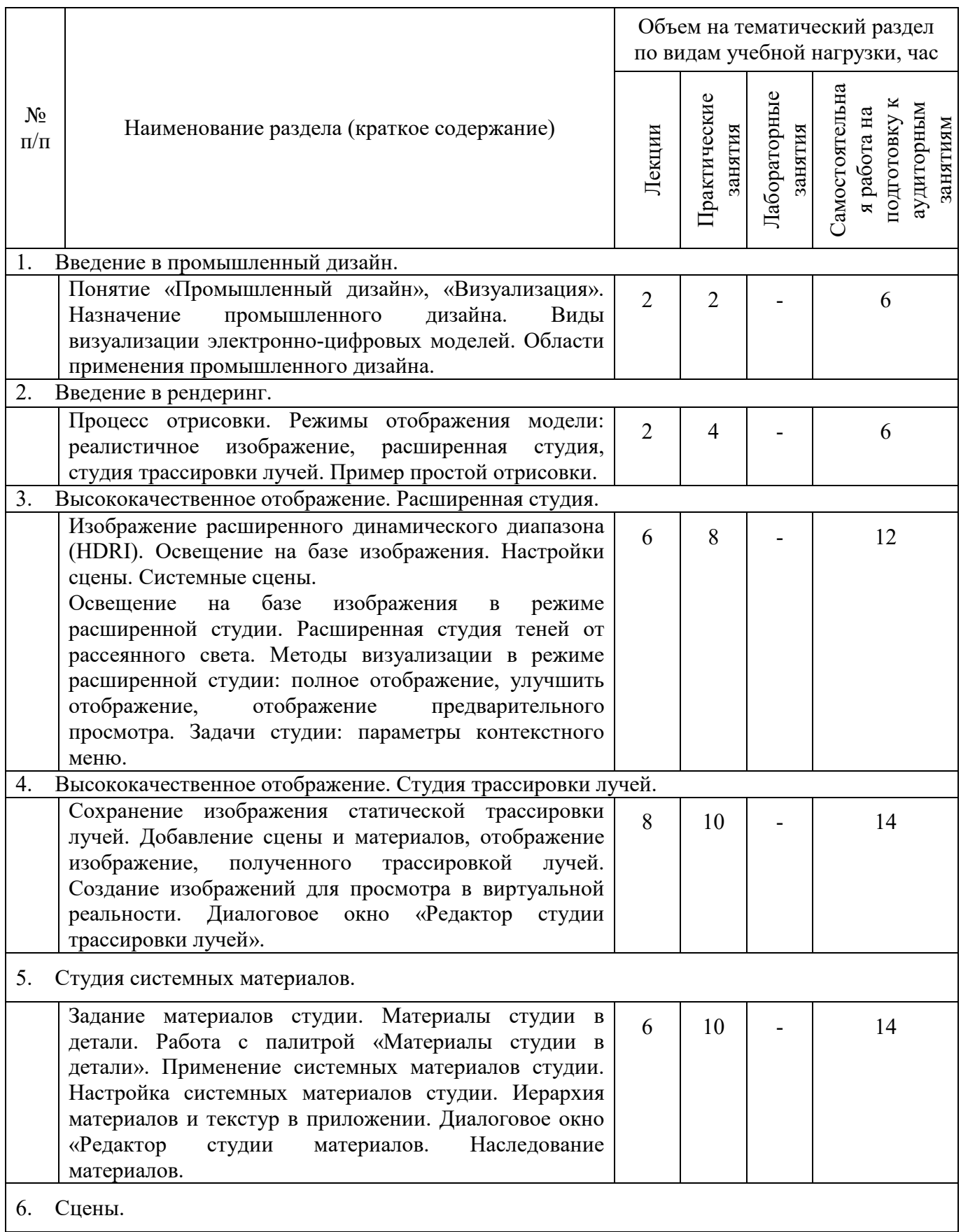

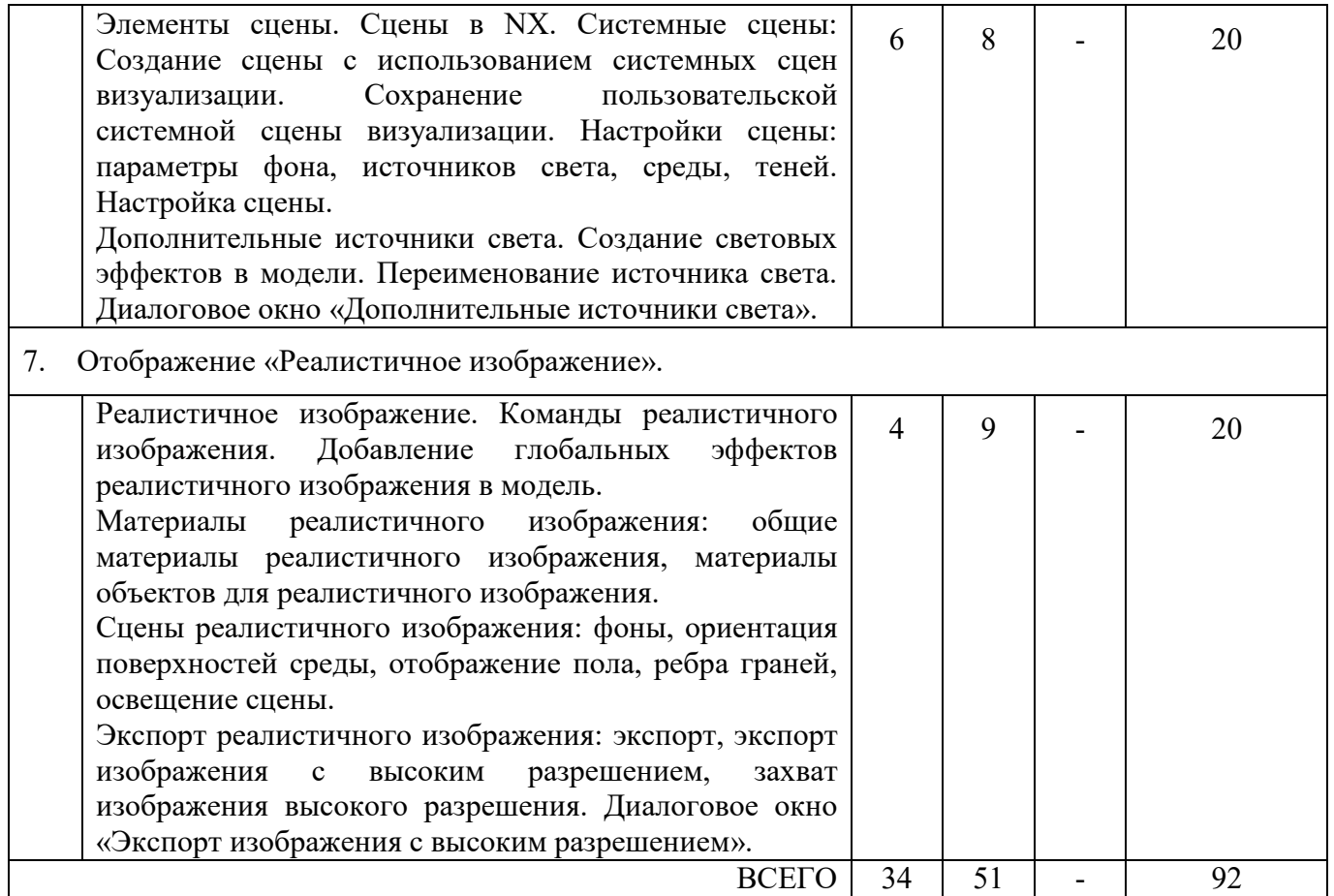

# **4.2.** С**одержание практических (семинарских) занятий**

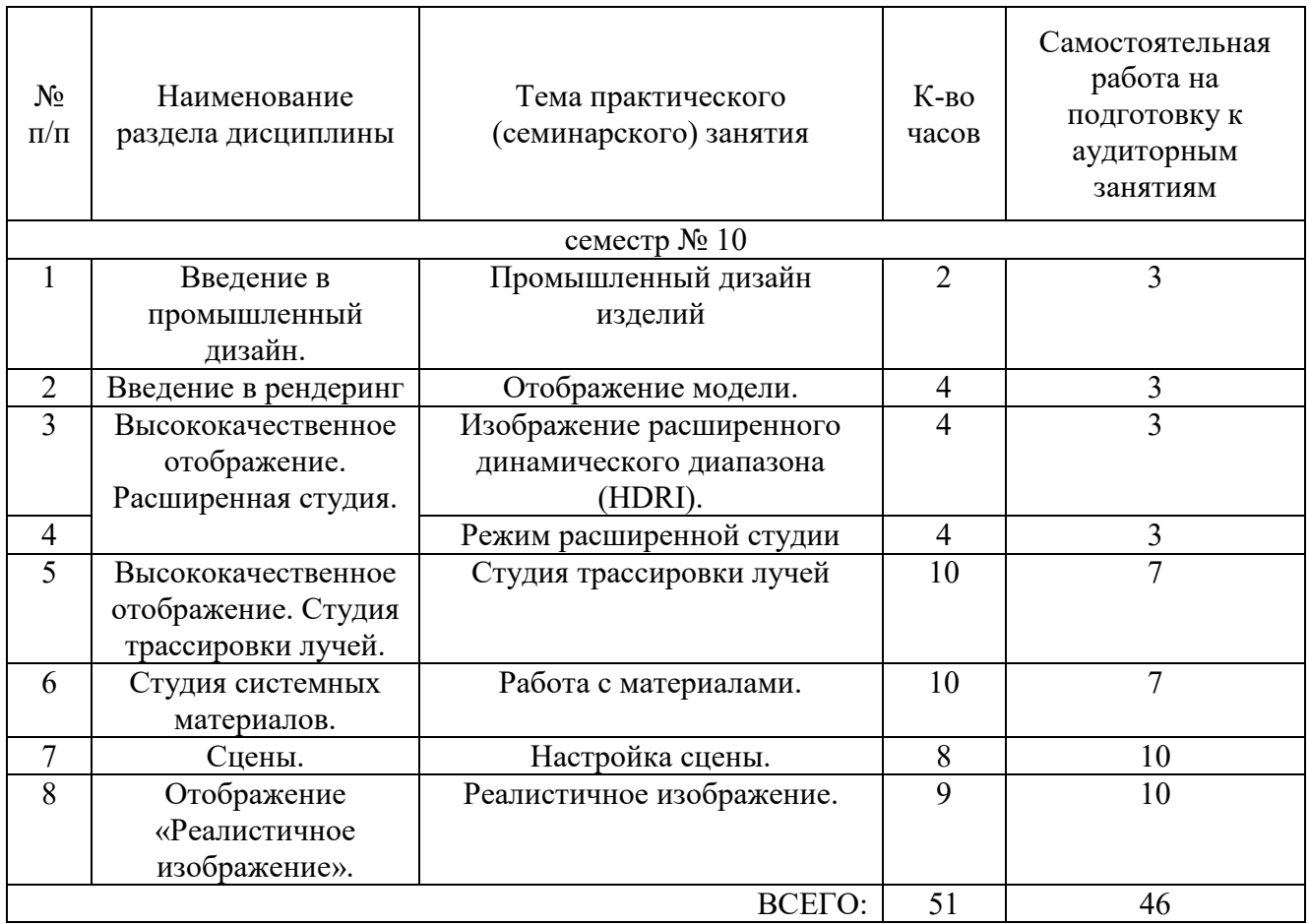

## **4.3. Содержание лабораторных занятий**

Не предусмотрены учебным планом

#### **4.4. Содержание курсового проекта**

Не предусмотрен учебным планом

### **4.5. Содержание расчетно-графического задания, индивидуальных домашних заданий**

Не предусмотрены учебным планом

### **5. ОЦЕНОЧНЫЕ МАТЕРИАЛЫ ДЛЯ ПРОВЕДЕНИЯ ТЕКУЩЕГО КОНТРОЛЯ, ПРОМЕЖУТОЧНОЙ АТТЕСТАЦИИ**

#### **5.1. Реализация компетенций**

**1 Компетенция ПК-9** Способен генерировать идеи и разрабатывать проекты в сфере промышленного дизайна.

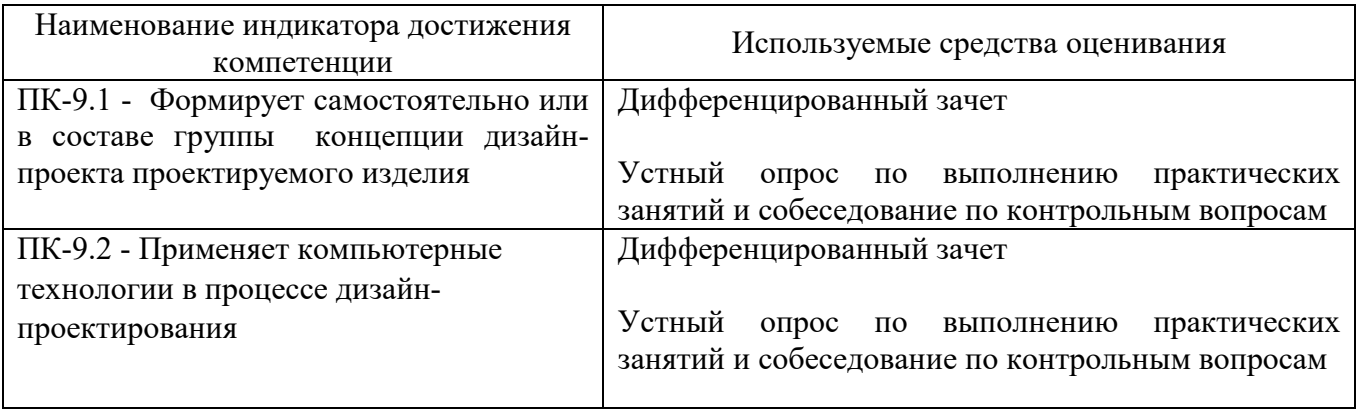

#### **5.2. Типовые контрольные задания для промежуточной аттестации**

#### **5.2.1. Перечень контрольных вопросов для дифференцированного зачета**

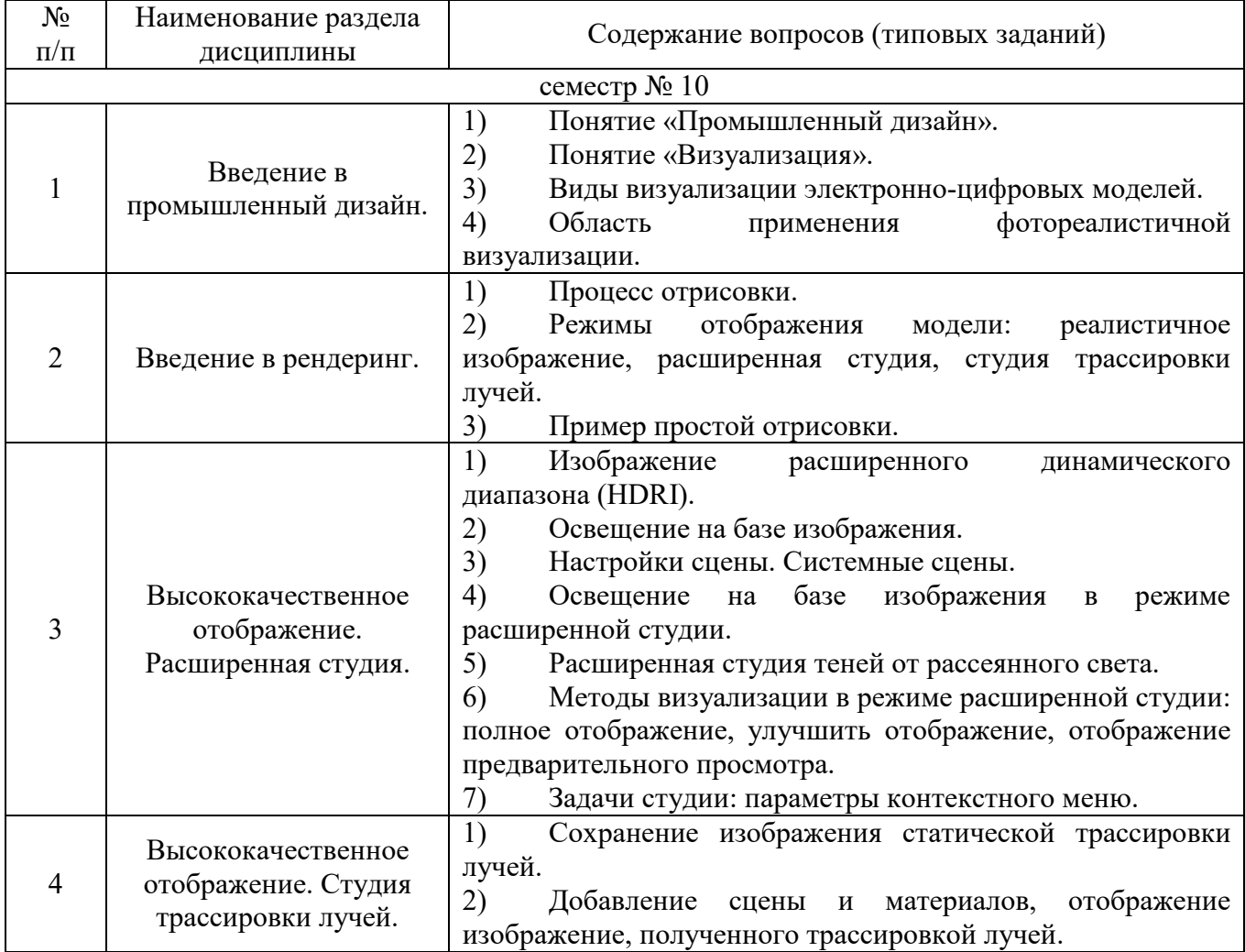

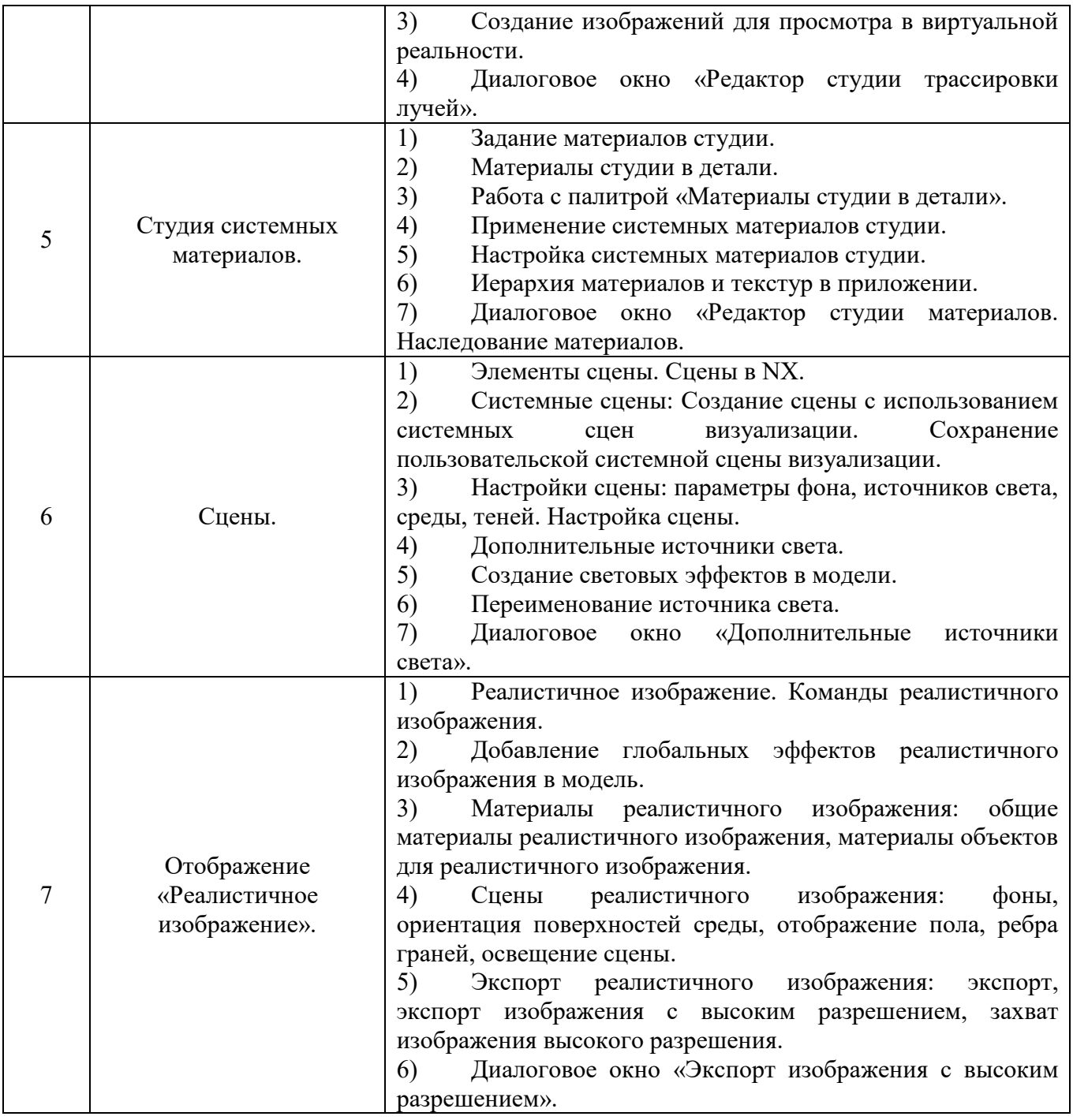

#### **5.3. Типовые контрольные задания (материалы) для текущего контроля в семестре**

**5.3.1. Текущий контроль по практическим (семинарским) занятиям** осуществляется в форме выполнение лабораторного занятия, устного опроса и собеседования по контрольным вопросам.

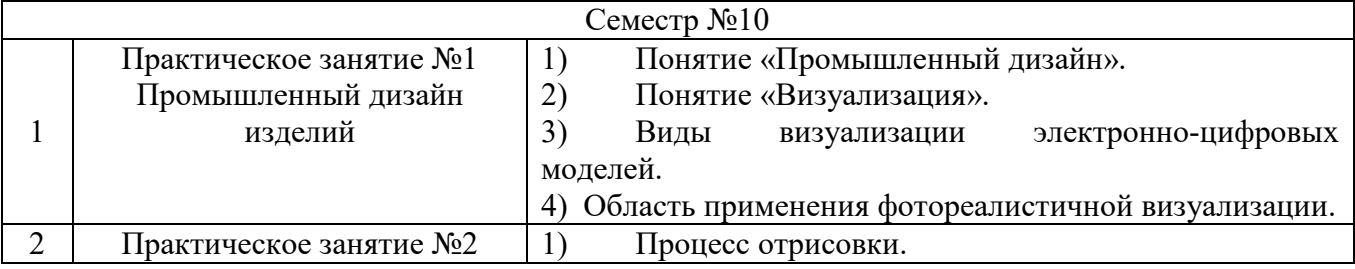

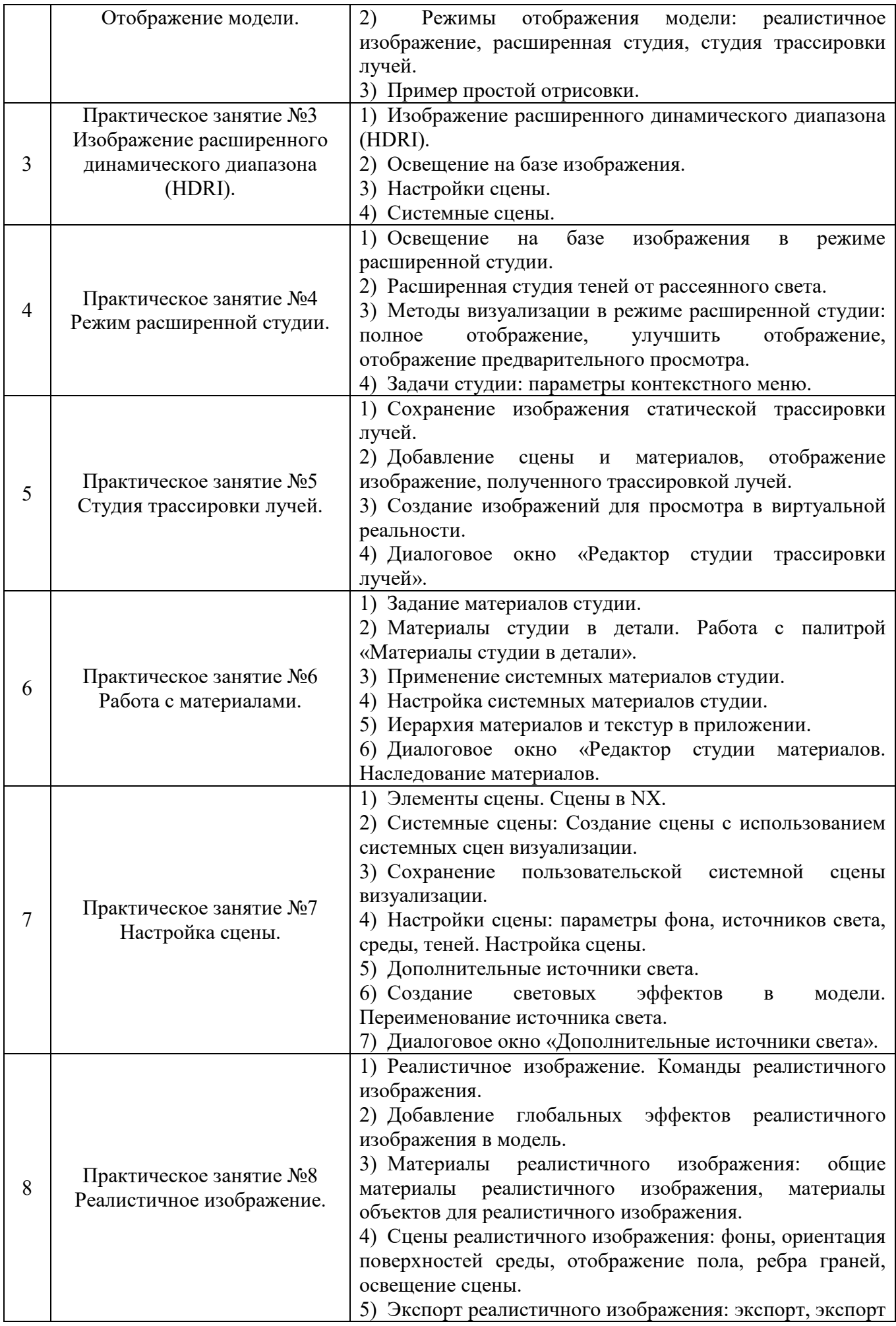

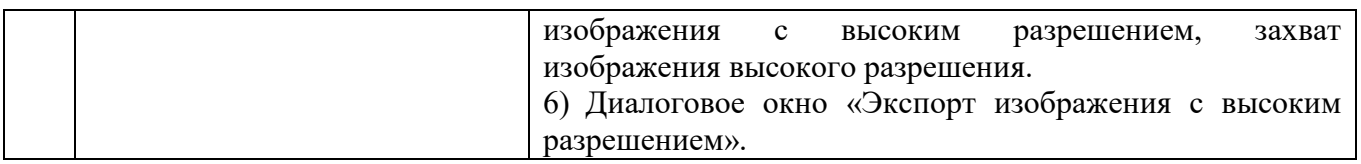

#### 5.4. Описание критериев оценивания компетенций и шкалы оценивания

При промежуточной аттестации в форме дифференцированного зачета используется следующая шкала оценивания: 2 - неудовлетворительно, 3 удовлетворительно, 4 - хорошо, 5 - отлично

Критериями оценивания достижений показателей являются:

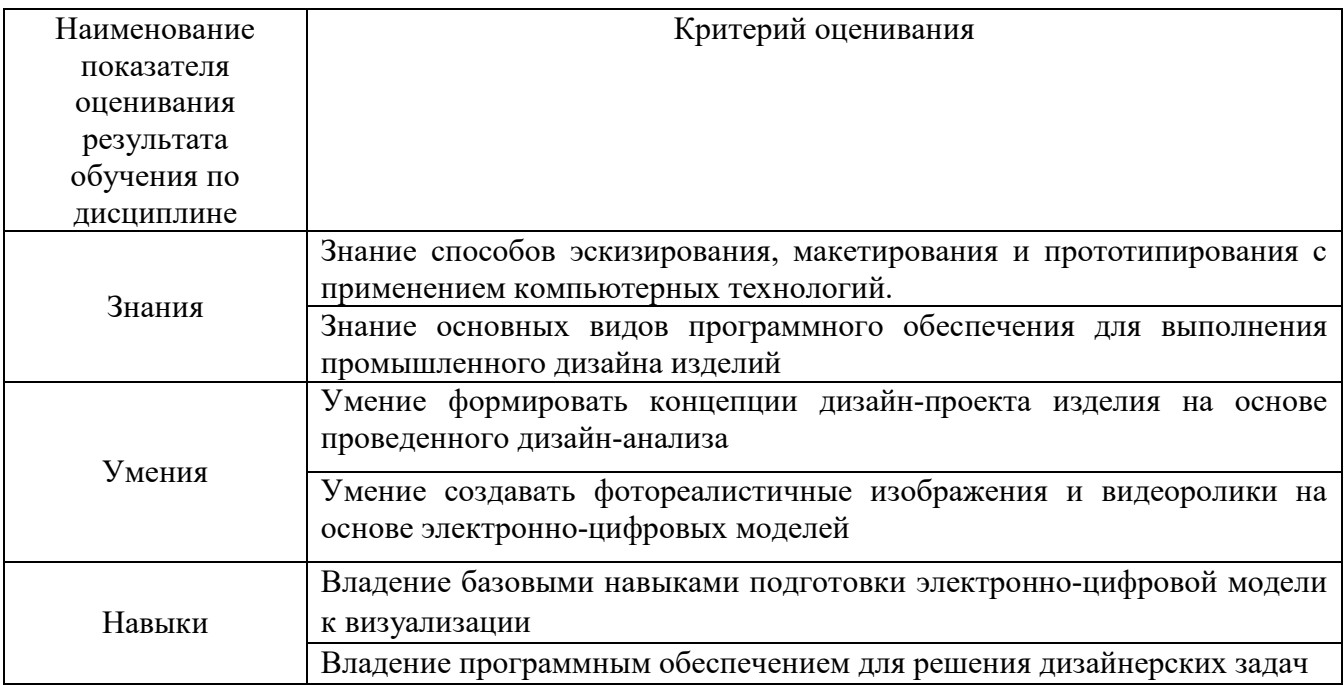

Оценка преподавателем выставляется интегрально с учётом всех показателей и критериев оценивания

Оценка сформированности компетенций по показателю Знания

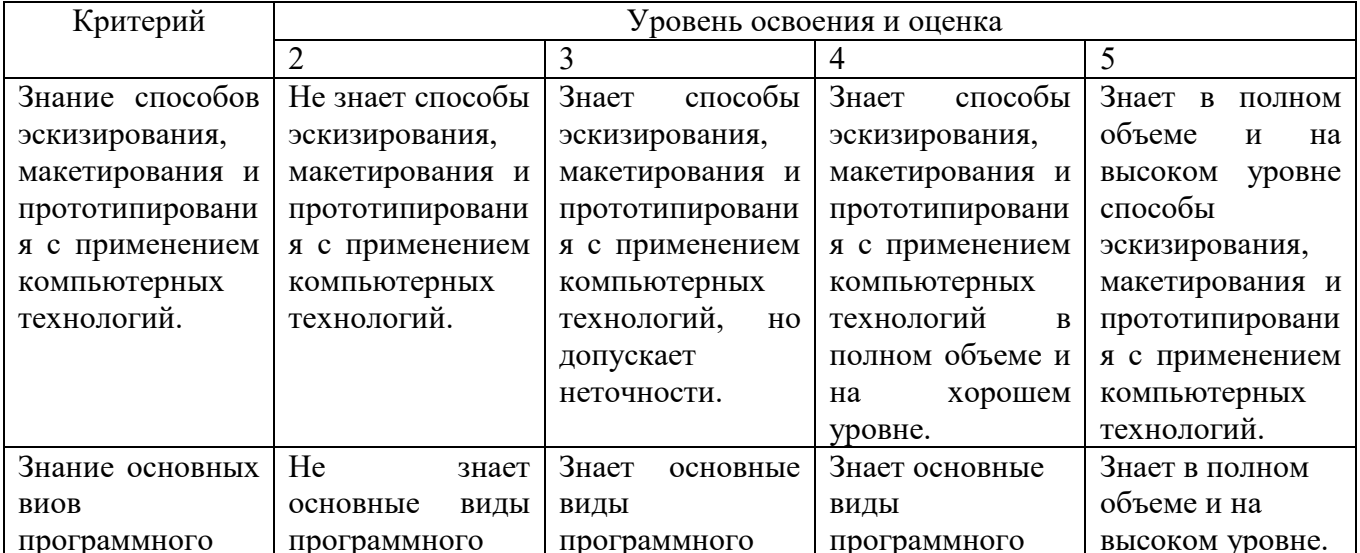

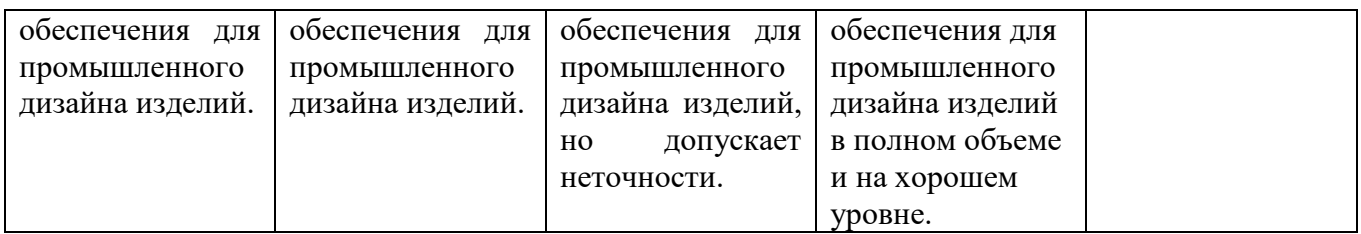

# Оценка сформированности компетенций по показателю **Умения**

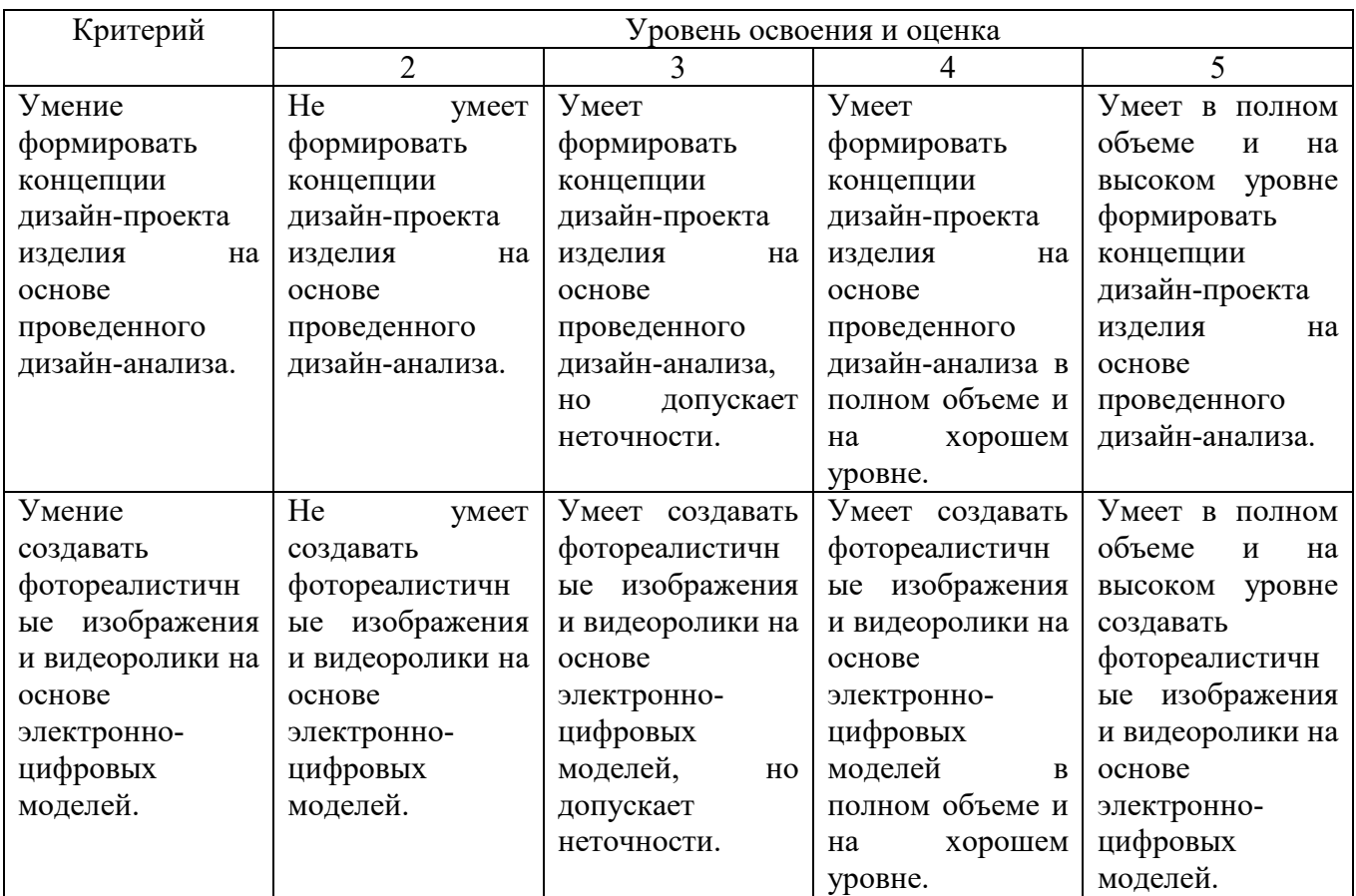

# Оценка сформированности компетенций по показателю **Навыки**

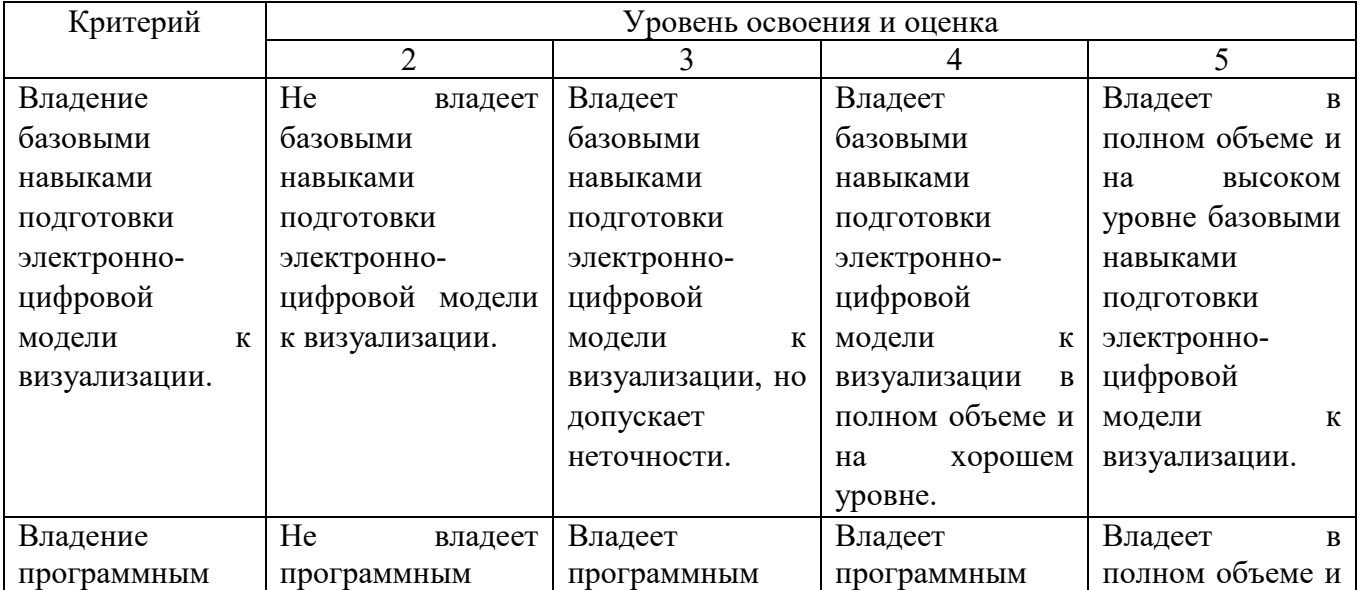

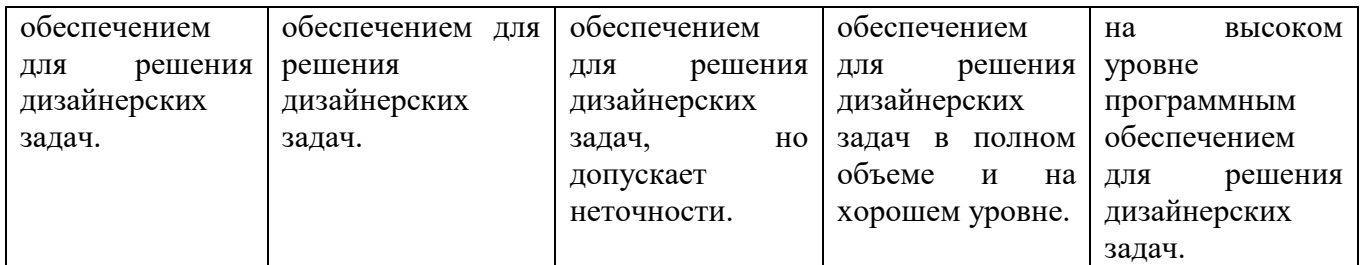

#### **6. МАТЕРИАЛЬНО-ТЕХНИЧЕСКОЕ И УЧЕБНО-МЕТОДИЧЕСКОЕ ОБЕСПЕЧЕНИЕ**

#### **6.1. Материально-техническое обеспечение**

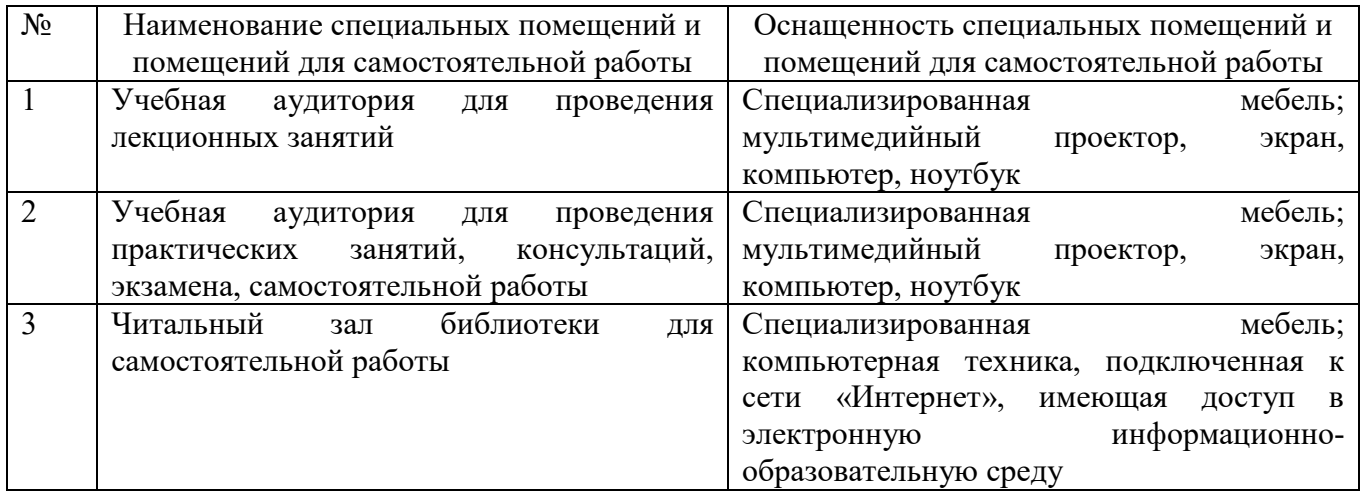

#### **6.2. Лицензионное и свободно распространяемое программное обеспечение**

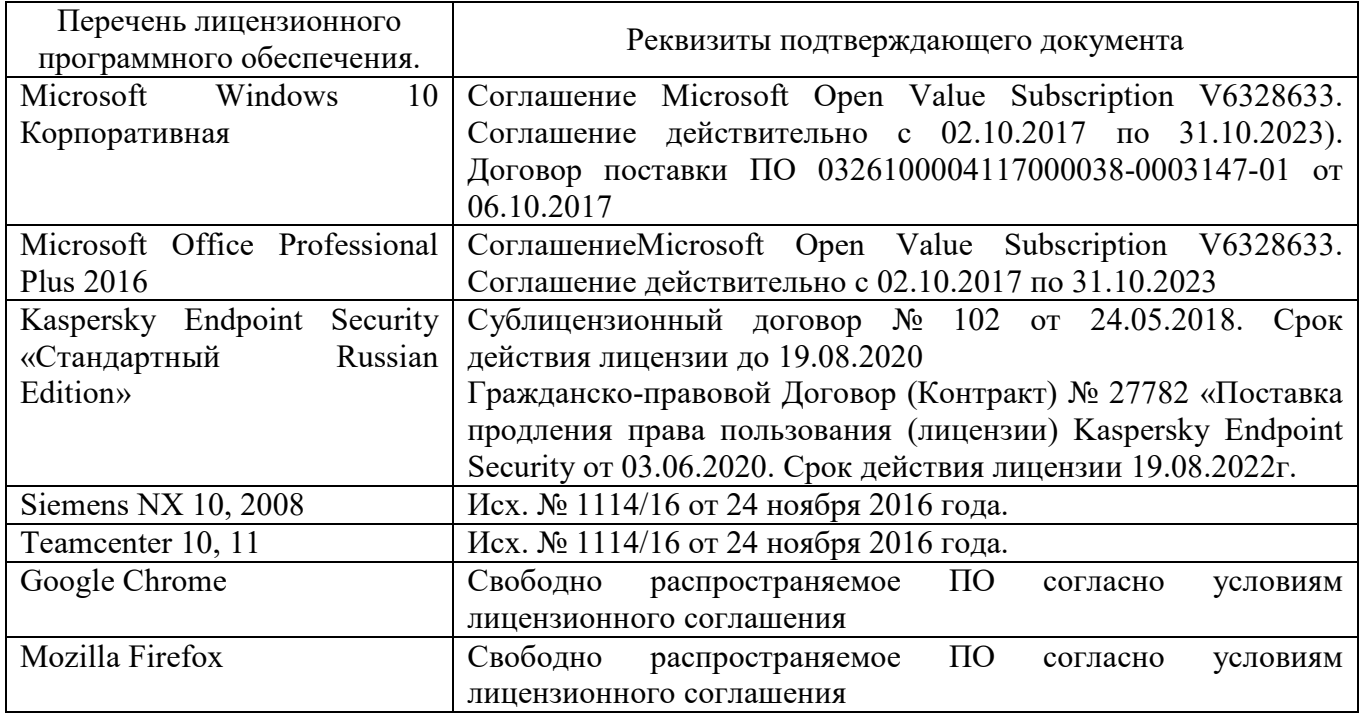

#### **6.3. Перечень учебных изданий и учебно-методических материалов***.*

1. Бородина М.Р. Художественное конструирование: учебное пособие / М.Р. Бородина – Ташкент: Изд-во «ТАСИ», 2013. – 134 с.

2. Отт Александр. Курс промышленного дизайна / Александр Отт. Мюнхен: Изд-во «Stiebner», 2003. – 146 c.

3. Алексеев П.Г. Основы эргономики в дизайне / П.Г. Алексеев. Санкт-

Петербург: Изд-во «ГОУ ВПО СПбГТУРП», 2010. – 69 с.

4. Васин С.А., Талащук А.Ю., Бандорин В.Г., Грабовенко Ю.А., Морозова Л.А., Редько В.А. Проектирование и моделирвоание промышленных изделий: учебник для вузов / С.А. Васин, А.Ю. Талащук, В.Г. Бандорин, Ю.А. Грабовенко, Л.А. Морозова, В.А. Редько. Москва: Изд-во «Машиностроение–1», 2004. – 692 с. 5. Кочегаров Б.Е. Промышленный дизайн: учебное пособие / Б.Е. Кочегаров.

Владивосток: Изд-во «ДВГТУ», 2006. – 297 с.

6. Ульрих Карл, Эппингер Стивен. Промышленный дизайн: создание и производство продукта / Карл Ульрих, Стивен Эппингер. Москва: Изд-во «Вершина», 2007. – 448с.

7. Ильина О.В. Проектирование в промышленном дизайне: учебнометодическое пособие / О.В. Ильина. Санкт-Петербург: Изд-во «СПбГТУРП»,  $2015. - 21c.$ 

#### **6.4. Перечень интернет ресурсов, профессиональных баз данных, информационно-справочных систем**

## **7. УТВЕРЖДЕНИЕ РАБОЧЕЙ ПРОГРАММЫ**

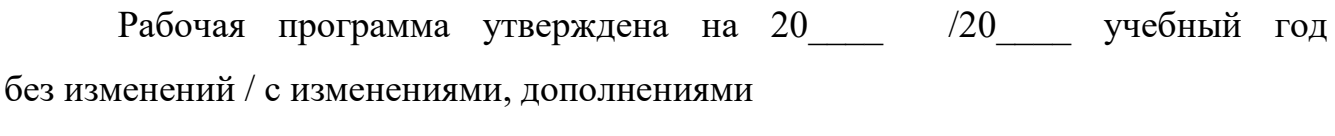

Протокол № \_\_\_\_\_\_\_\_ заседания кафедры от «\_\_\_\_»\_\_\_\_\_\_\_\_\_ 20\_\_\_ г.

Заведующий кафедрой\_\_\_\_\_\_\_\_\_\_\_\_\_\_\_\_\_\_\_\_\_\_\_\_\_\_\_\_\_\_\_\_\_\_\_\_\_\_\_\_\_\_\_\_\_

подпись, ФИО

Директор института *\_\_\_\_\_\_\_\_\_\_\_\_\_\_\_\_\_\_\_\_\_\_\_\_\_\_\_\_\_\_\_\_\_\_\_\_\_\_\_\_\_\_\_\_\_\_\_\_\_\_*

подпись, ФИО